# NSDraggingSource Protocol Reference

**Cocoa > Interapplication Communication**

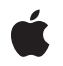

**2007-03-01**

#### á

Apple Inc. © 2007 Apple Inc. All rights reserved.

No part of this publication may be reproduced, stored in a retrieval system, or transmitted, in any form or by any means, mechanical, electronic, photocopying, recording, or otherwise, without prior written permission of Apple Inc., with the following exceptions: Any person is hereby authorized to store documentation on a single computer for personal use only and to print copies of documentation for personal use provided that the documentation contains Apple's copyright notice.

The Apple logo is a trademark of Apple Inc.

Use of the "keyboard" Apple logo (Option-Shift-K) for commercial purposes without the prior written consent of Apple may constitute trademark infringement and unfair competition in violation of federal and state laws.

No licenses, express or implied, are granted with respect to any of the technology described in this document. Apple retains all intellectual property rights associated with the technology described in this document. This document is intended to assist application developers to develop applications only for Apple-labeled computers.

Every effort has been made to ensure that the information in this document is accurate. Apple is not responsible for typographical errors.

Apple Inc. 1 Infinite Loop Cupertino, CA 95014 408-996-1010

Apple, the Apple logo, Cocoa, Mac, and Mac OS are trademarks of Apple Inc., registered in the United States and other countries.

Simultaneously published in the United States and Canada.

**Even though Apple has reviewed this document, APPLE MAKESNOWARRANTYOR REPRESENTATION, EITHER EXPRESS OR IMPLIED, WITH RESPECT TO THIS DOCUMENT, ITS QUALITY, ACCURACY, MERCHANTABILITY,OR FITNESS FOR A PARTICULAR PURPOSE. AS A RESULT, THIS DOCUMENT IS PROVIDED "AS IS," AND YOU, THE READER, ARE ASSUMING THE ENTIRE RISK AS TO ITS QUALITY AND ACCURACY.**

**IN NO EVENT WILL APPLE BE LIABLE FOR DIRECT, INDIRECT, SPECIAL, INCIDENTAL, OR CONSEQUENTIALDAMAGES RESULTINGFROM ANY** **DEFECT OR INACCURACY IN THIS DOCUMENT, even if advised of the possibility of such damages.**

**THE WARRANTY AND REMEDIES SET FORTH ABOVE ARE EXCLUSIVE AND IN LIEU OF ALL OTHERS, ORAL OR WRITTEN, EXPRESS OR IMPLIED. No Apple dealer, agent, or employee is authorized to make any modification, extension, or addition to this warranty.**

**Some states do not allow the exclusion orlimitation of implied warranties or liability for incidental or consequential damages, so the above limitation or** exclusion may not apply to you. This warranty gives<br>you specific legal rights, and you may also have<br>other rights which vary from state to state.

# **Contents**

### **[NSDraggingSource](#page-4-0) Protocol Reference 5**

[Overview](#page-4-1) 5 [Tasks](#page-4-2) 5 [Specifying](#page-4-3) Dragging Options 5 [Responding](#page-4-4) to Messages During a Dragging Sessions 5 Instance [Methods](#page-5-0) 6 [draggedImage:beganAt:](#page-5-1) 6 [draggedImage:endedAt:deposited:](#page-5-2) 6 [draggedImage:endedAt:operation:](#page-6-0) 7 [draggedImage:movedTo:](#page-6-1) 7 [draggingSourceOperationMaskForLocal:](#page-7-0) 8 [ignoreModifierKeysWhileDragging](#page-7-1) 8 [namesOfPromisedFilesDroppedAtDestination:](#page-8-0) 9

### **[Document](#page-10-0) Revision History 11**

**[Index](#page-12-0) 13**

**CONTENTS**

# <span id="page-4-0"></span>NSDraggingSource Protocol Reference

(informal protocol)

**Framework** /System/Library/Frameworks/AppKit.framework **Companion guide** Drag and Drop Programming Topics for Cocoa

**Declared** in NSDragging.h

# <span id="page-4-1"></span>**Overview**

The NSDraggingSource informal protocol declares methods that are implemented by the source object in a dragging session. The dragging source is specified as an argument to the dragImage:at:offset:event:pasteboard:source:slideBack: message, sent to a window or view object to initiate the dragging session.

Of the methods declared below, only [draggingSourceOperationMaskForLocal:](#page-7-0) (page 8) must be implemented. The other methods are invoked only if the dragging source implements them. All methods are invoked automatically during a dragging session—you never send an NSDraggingSource message directly to an object.

# <span id="page-4-3"></span><span id="page-4-2"></span>Tasks

# **Specifying Dragging Options**

- draggingSourceOperationMaskForLocal: (page 8)

Returns an integer bit mask indicating the types of dragging operations the source object will allow to be performed on the dragged image's data.

<span id="page-4-4"></span>[– ignoreModifierKeysWhileDragging](#page-7-1) (page 8)

Sets whether the use of modifier keys should have an effect on the type of operation performed.

# **Responding to Messages During a Dragging Sessions**

[– draggedImage:beganAt:](#page-5-1) (page 6)

Gives the source object an opportunity to respond to the initiation of a dragging session.

[– draggedImage:movedTo:](#page-6-1) (page 7)

Informs the dragging source when a dragged image moves to a new screen coordinate.

- draggedImage:endedAt:deposited: (page 6)

Invoked after the dragging destination has been given a chance to operate on the data represented by the image, (Deprecated)

[– draggedImage:endedAt:operation:](#page-6-0) (page 7)

Invoked after the dragging destination has been given a chance to operate on the data represented by the image,

[– namesOfPromisedFilesDroppedAtDestination:](#page-8-0) (page 9)

Returns the names of the files that the receiver promises to create at a specified location.

# <span id="page-5-0"></span>Instance Methods

### <span id="page-5-1"></span>**draggedImage:beganAt:**

Gives the source object an opportunity to respond to the initiation of a dragging session.

- (void)**draggedImage:**(NSImage \*)*anImage* **beganAt:**(NSPoint)*aPoint*

#### **Parameters**

*anImage*

The image of the dragged item.

*aPoint*

The origin of the image in screen coordinates.

#### **Discussion**

This method is invoked when *anImage* is displayed but before it starts following the mouse. For example, you might choose to have the source give a visual indication to the user that data is being dragged from the source.

#### **Availability**

Available in Mac OS X v10.0 and later.

#### **See Also**

- convertScreenToBase: (NSWindow)
- convertBaseToScreen: (NSWindow)
- convertPoint:fromView: (NSView)
- convertPoint:toView: (NSView)

#### <span id="page-5-2"></span>**Declared In**

NSDragging.h

## **draggedImage:endedAt:deposited:**

Invoked after the dragging destination has been given a chance to operate on the data represented by the image, (Deprecated)

- (void)**draggedImage:**(NSImage \*)*anImage* **endedAt:**(NSPoint)*aPoint* **deposited:**(BOOL)*flag*

#### **Discussion**

This method has been deprecated. Use [draggedImage:endedAt:operation:](#page-6-0) (page 7) instead.

**Availability**

Available in Mac OS X v10.0 and later.

**Declared In**

NSDragging.h

# <span id="page-6-0"></span>**draggedImage:endedAt:operation:**

Invoked after the dragging destination has been given a chance to operate on the data represented by the image,

```
- (void)draggedImage:(NSImage *)anImage endedAt:(NSPoint)aPoint
operation:(NSDragOperation)operation
```
#### **Parameters**

*anImage*

The dragged image.

*aPoint*

The point locating the image's origin in the screen coordinate system when it was released.

*operation*

An integer constant that indicates the operation performed by the destination.

#### **Discussion**

This method is invoked after the dragged image (*anImage*) has been released and the dragging destination has been given a chance to operate on the data it represents. This method provides the source object with an opportunity to respond to either a successful or a failed dragging session. For example, if you are moving data from one location to another, you could use this method to make the source data disappear from its previous location, if the dragging session is successful, or reset itself to its previous state, in the event of a failure.

#### **Availability**

Available in Mac OS X v10.0 and later.

<span id="page-6-1"></span>**Declared In** NSDragging.h

## **draggedImage:movedTo:**

Informs the dragging source when a dragged image moves to a new screen coordinate.

- (void)**draggedImage:**(NSImage \*)*draggedImage* **movedTo:**(NSPoint)*screenPoint*

#### **Parameters**

*draggedImage*

The dragged image.

*screenPoint*

The point specifying the new location of the image in screen coordinates.

#### **Discussion**

This message is similar to the dragging destination being sent draggingUpdated: messages.

**Availability**

Available in Mac OS X v10.0 and later.

**Declared In** NSDragging.h

## <span id="page-7-0"></span>**draggingSourceOperationMaskForLocal:**

Returns an integer bit mask indicating the types of dragging operations the source object will allow to be performed on the dragged image's data.

- (NSDragOperation)**draggingSourceOperationMaskForLocal:**(BOOL)*isLocal*

#### **Parameters**

*isLocal*

YES indicates that the candidate destination object (the window or view over which the dragged image is currently poised) is in the same application as the source, while a NO value indicates that the destination object is in a different application.

#### **Discussion**

This method is the only NSDraggingSource method that must be implemented by the source object. It should return a mask, built by combining the allowed dragging operations listed in the "Constants" section of the NSDraggingInfo protocol reference, using the C bitwise OR operator. If the source does not permit any dragging operations, it should return NSDragOperationNone.

#### **Availability**

Available in Mac OS X v10.0 and later.

#### **Declared In**

<span id="page-7-1"></span>NSDragging.h

# **ignoreModifierKeysWhileDragging**

Sets whether the use of modifier keys should have an effect on the type of operation performed.

- (BOOL)**ignoreModifierKeysWhileDragging**

#### **Discussion**

If this method is not implemented or returns NO, the user can tailor the drag operation by holding down a modifier key during the drag. The dragging option that corresponds to the modifier key is combined with the source's mask (as set with the [draggingSourceOperationMaskForLocal:](#page-7-0) (page 8) method) using the C bitwise AND operator. See the description for the draggingSourceOperationMask method in the NSDraggingInfo protocol specification for more information about dragging masks and modifier keys.

#### **Availability**

Available in Mac OS X v10.0 and later.

**Declared In** NSDragging.h

# <span id="page-8-0"></span>**namesOfPromisedFilesDroppedAtDestination:**

Returns the names of the files that the receiver promises to create at a specified location.

- (NSArray \*)**namesOfPromisedFilesDroppedAtDestination:**(NSURL \*)*dropDestination*

#### **Parameters**

*dropDestination*

A URL object that identifies the location at which the promised files will be created.

#### **Return Value** An array of the names of files (not full paths) that the receiver promises to create at dropDestination.

#### **Discussion**

This method is invoked when the drop has been accepted by the destination and the destination, in the case of another Cocoa application, invokes the NSDraggingInfo method

namesOfPromisedFilesDroppedAtDestination:. For long operations, you can cache *dropDestination* and defer the creation of the files until the draggedImage: endedAt: operation: (page 7) method to avoid blocking the destination application.

#### **Availability**

Available in Mac OS X v10.2 and later.

**Declared In** NSDragging.h NSDraggingSource Protocol Reference

# <span id="page-10-0"></span>Document Revision History

This table describes the changes to *NSDraggingSource Protocol Reference*.

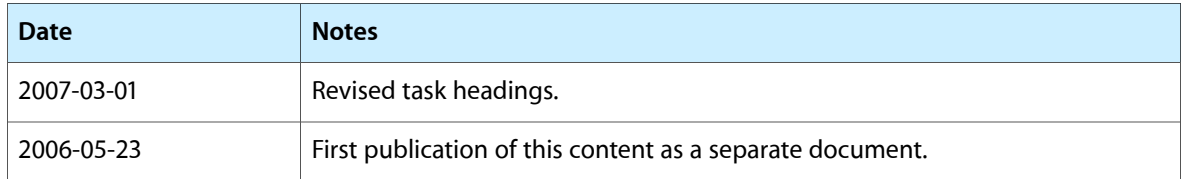

#### **REVISION HISTORY**

Document Revision History

# Index

# <span id="page-12-0"></span>D

draggedImage:beganAt: <NSObject> instance method [6](#page-5-1) draggedImage:endedAt:deposited: <NSObject> instance method [6](#page-5-2) draggedImage:endedAt:operation: <NSObject> instance method [7](#page-6-0) draggedImage:movedTo: <NSObject> instance method [7](#page-6-1) draggingSourceOperationMaskForLocal: <NSObject> instance method [8](#page-7-0)

# I

ignoreModifierKeysWhileDragging <NSObject> instance method [8](#page-7-1)

# N

namesOfPromisedFilesDroppedAtDestination: <NSObject> instance method [9](#page-8-0)